# **Learn about… Global Digimap**

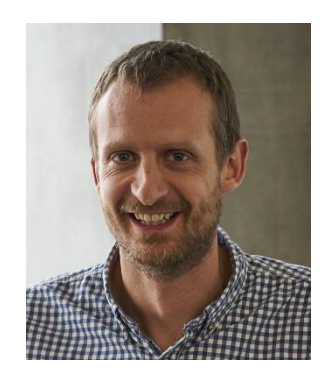

Ian Holmes Geoservices Support

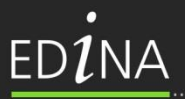

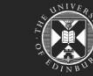

# Todays Webinar

- 1. Introduction
- 2. How can I get access?
- 3. What does the service look like?
- 4. Recent developments
- 5. Current developments

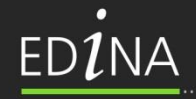

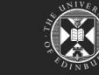

# How do I get Access?

- Beta service 2018/2019
- Open to those with an existing Digimap subscription but…
- You must give feedback to keep your trial going!
- Production service released 2019\*
- Prices for 2019-20 released March 2019\*
- Subscription service released August 2019\*

\*Current plan, subject to change!

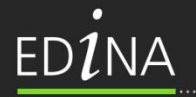

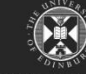

# What does the service look like?

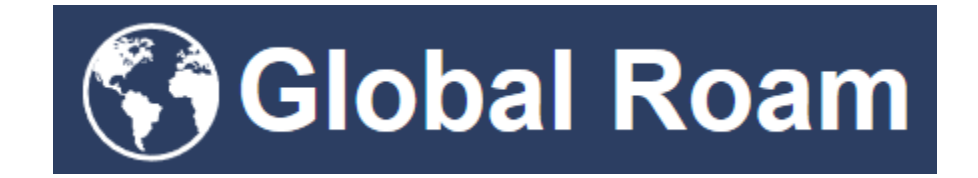

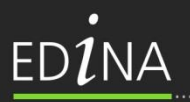

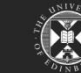

# What does the service look like?

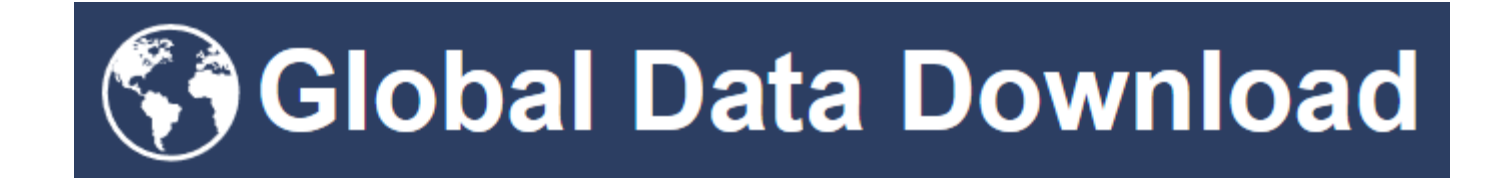

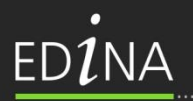

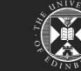

### Recent Developments

- Print function added
	- A4 and A3 sizes
- World Panorama data added December 2018
- OSM data available in DWG format

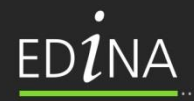

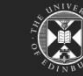

### World Panorama data

- Collins Bartholomew
- Raster
- Small scale
- Origins in the Times Atlas of the World
- Available in Global Roam only at present

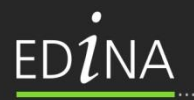

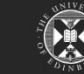

## Wold Panorama data

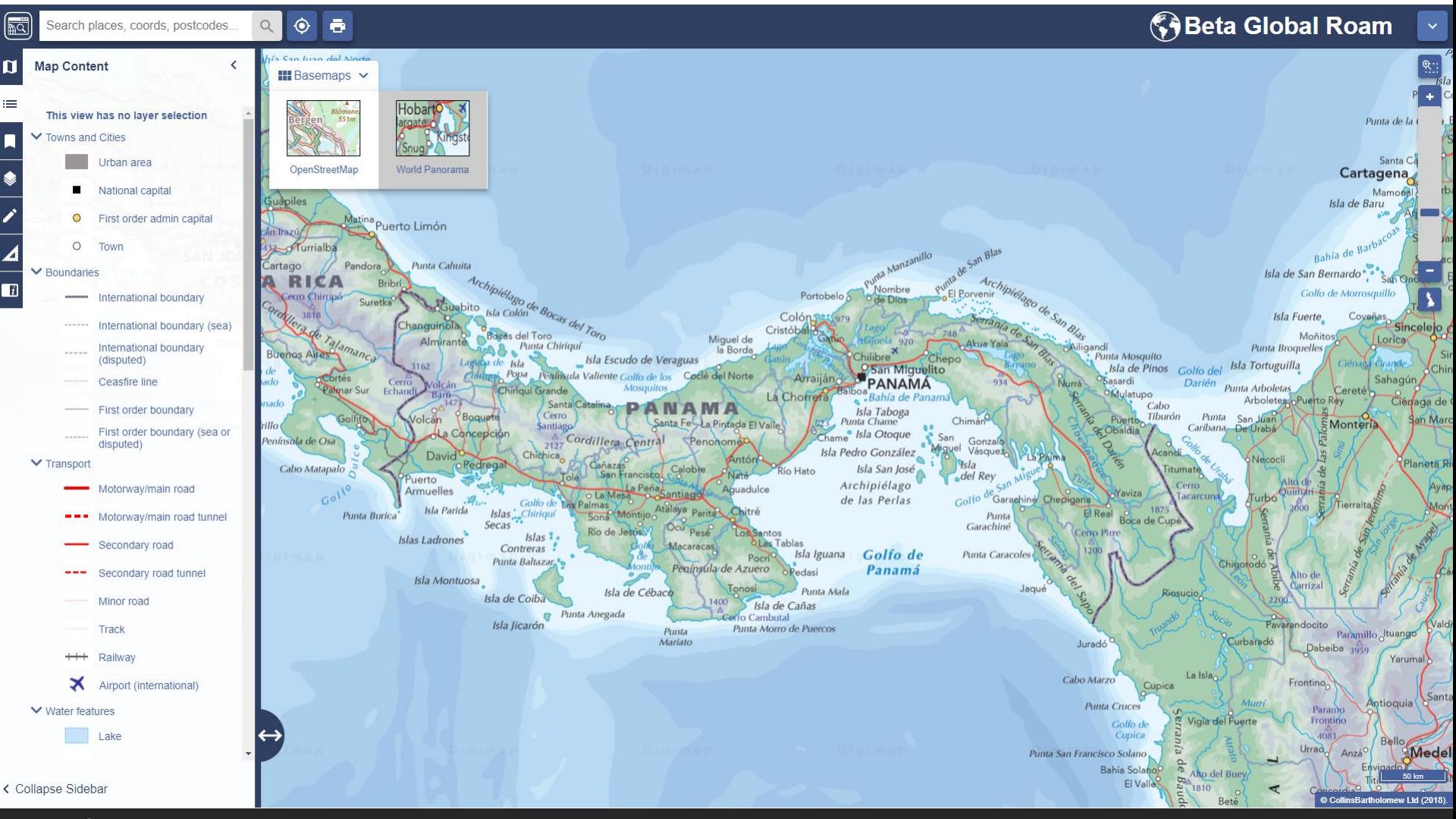

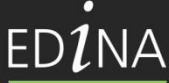

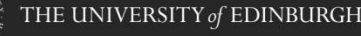

### Breaking News: OSM in DWG format

- Content:
	- Road Centrelines (magenta)
	- Building Outlines (red)
		- Lines not polygons
- Area limit: 25 km<sup>2</sup>
- Attributes visible in properties

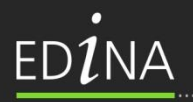

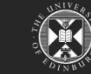

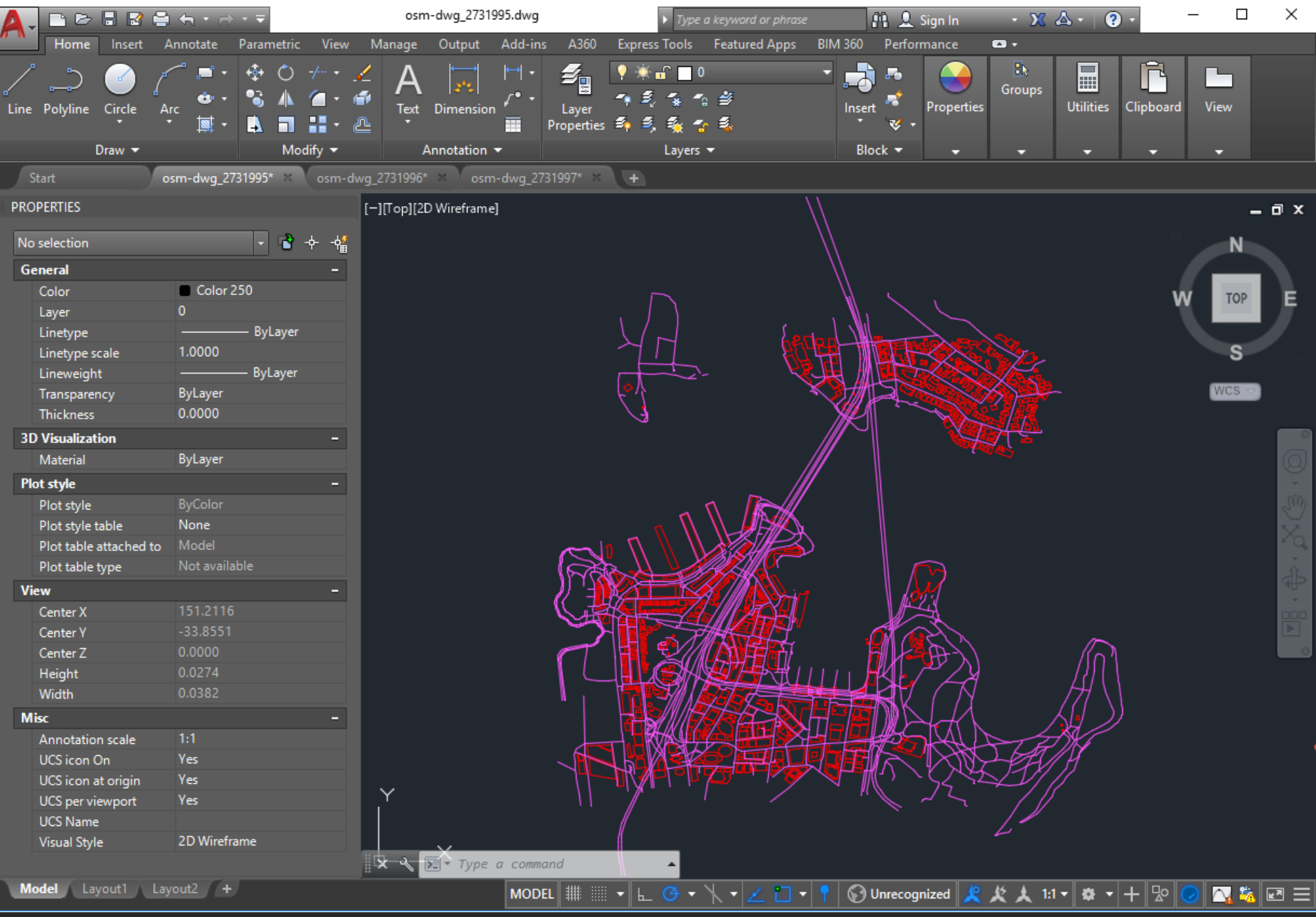

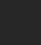

10

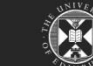

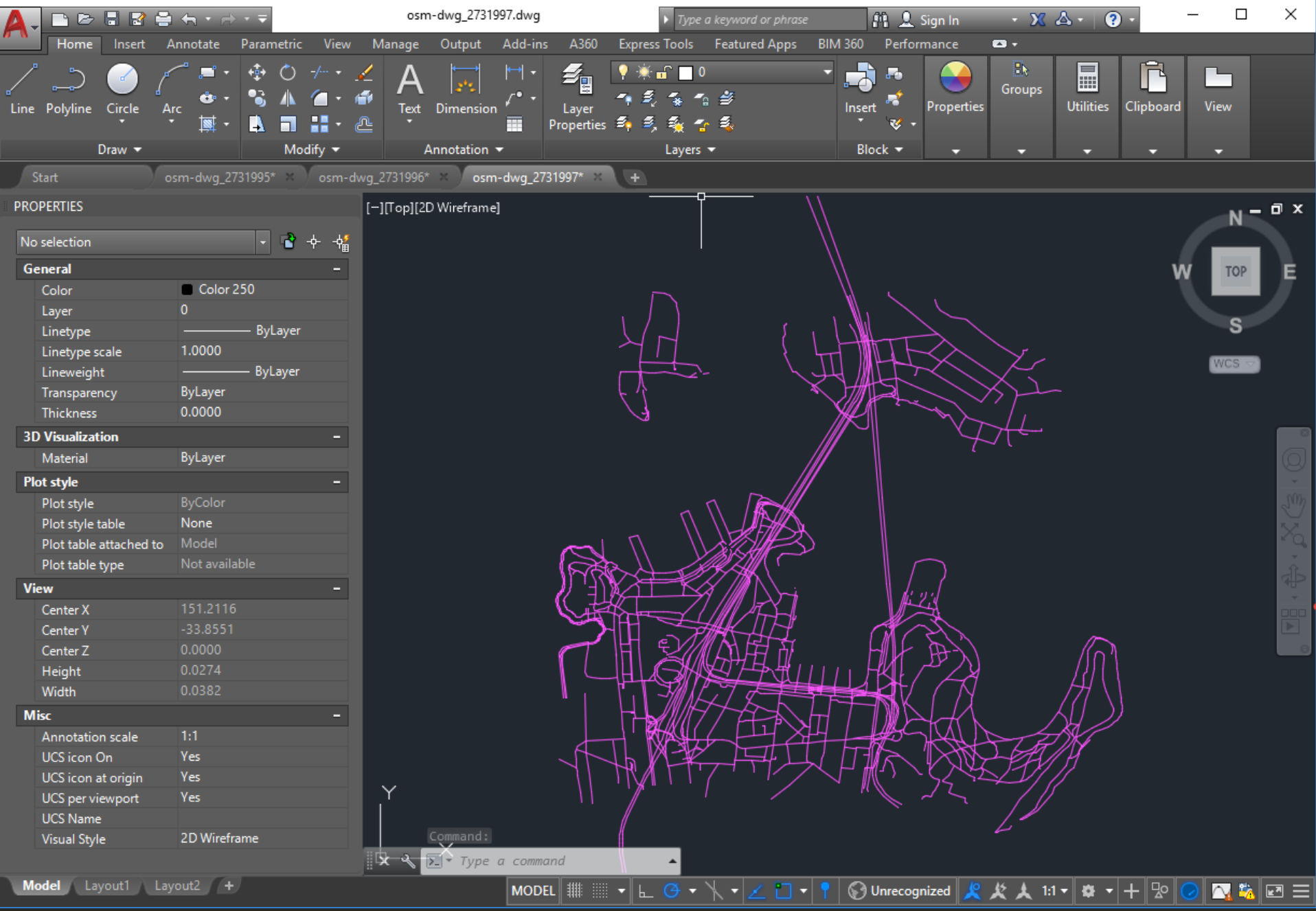

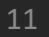

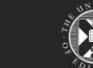

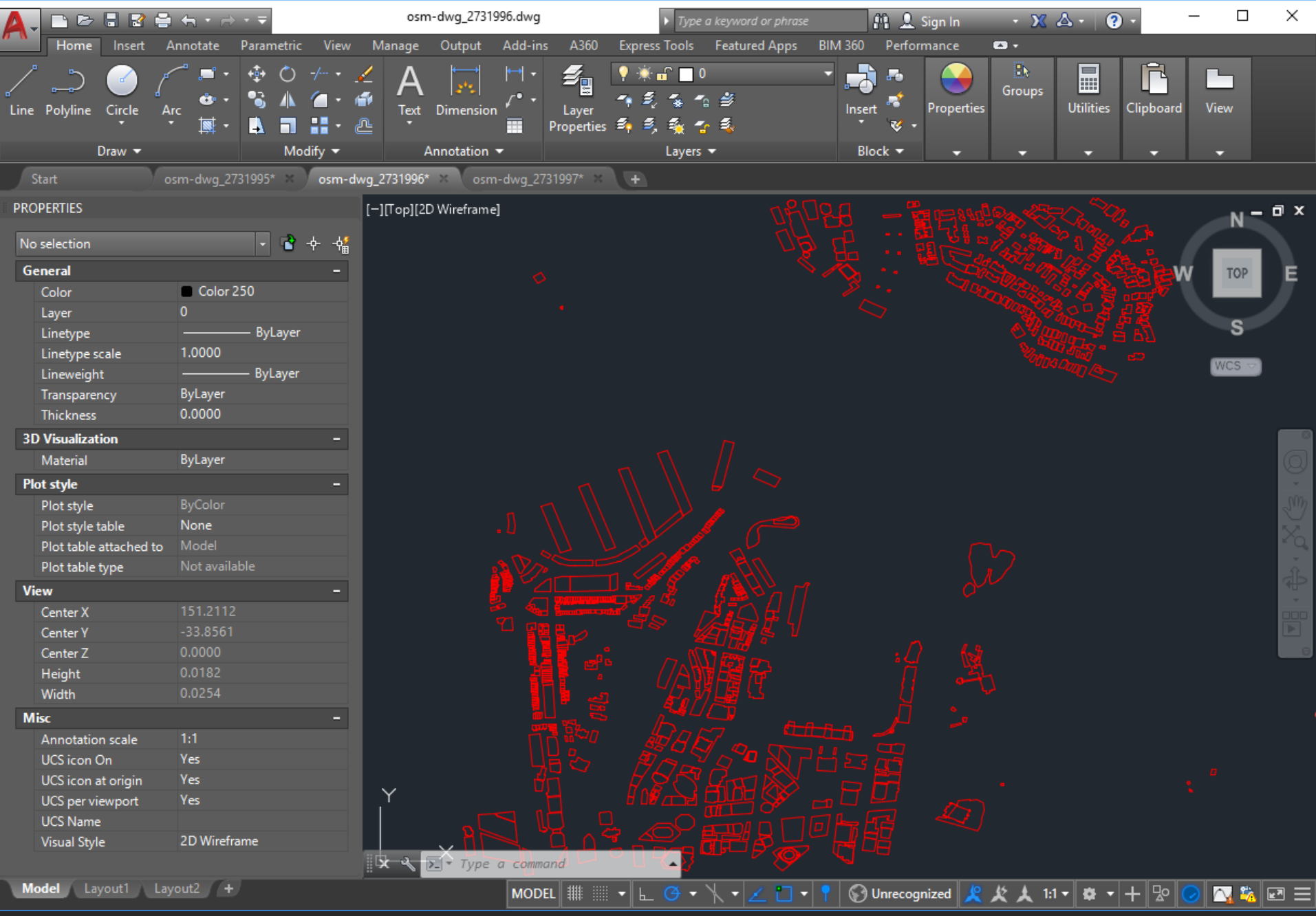

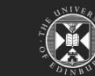

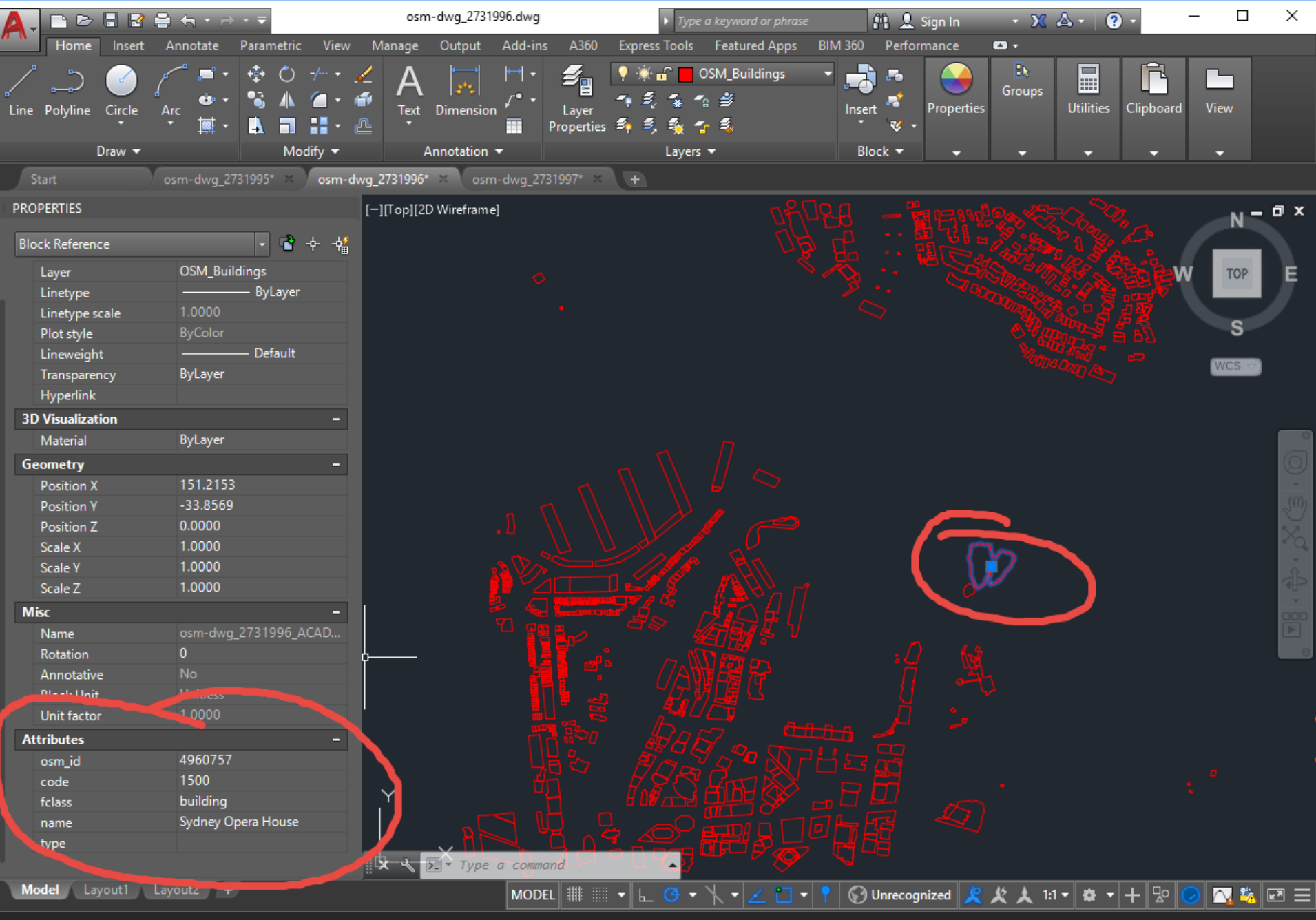

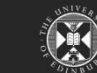

### Current Developments

- Natural Earth available for download
- Updating OpenStreetMap content/features for Global Roam and Download
- Customised maps in Global Roam

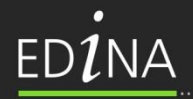

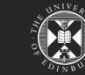

### Questions?

#### We'll be around for the next 5 minutes

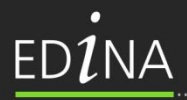

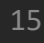

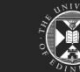